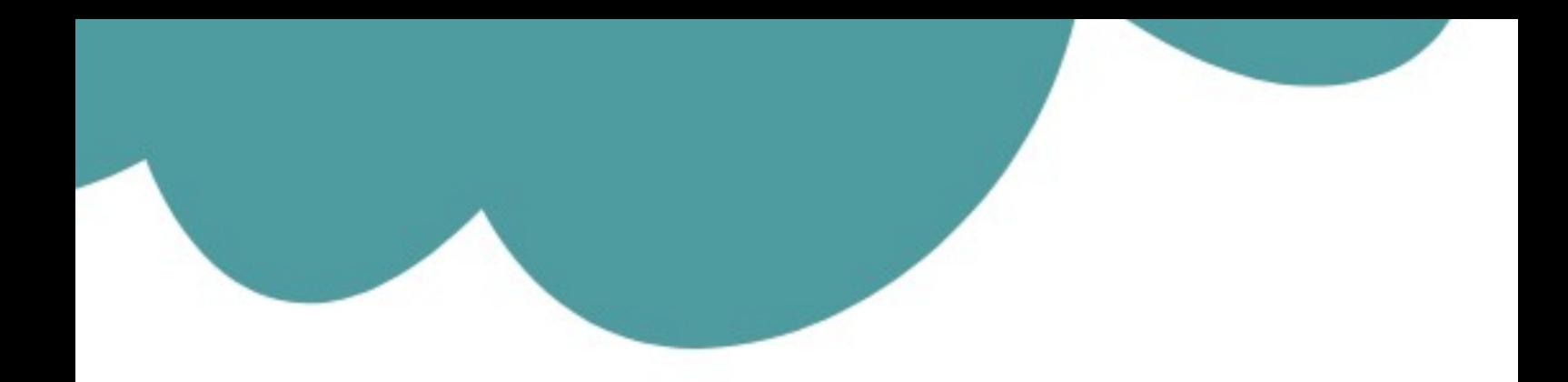

# تم تحميل وعرض المادة من

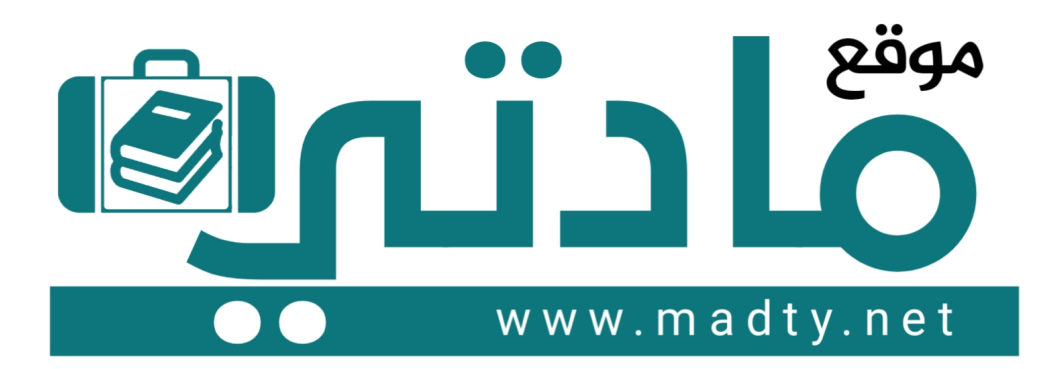

موقع مادتي هو موقع تعليمي يعمل على مساعدة المعلمين والطلاب وأولياء الأمور في تقديم حلول الكتب المدرسين والاختبارات وشرح الدروس والملخصات والتحاضير وتوزيع المنهج لكل المراحل الدراسين بشكل واضح وسهل مجانأ بتصفح وعرض مباشر أونلاين وتحميل على موقع مادتي

1444 - 2022

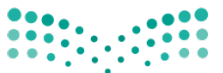

المملكة العربية السعودية وزارة التعليم الإدارة العامة لتعليم بجدة مدرسة

وزارة التصليم Ministry of Education

المادة: التقنية الرقمية 1-3 الصف: الأول ثانوي العام الدراسي:1444 الفصل الدراسي الثالث

:بلاطلا مسأ ............... :ةبعشلا ................................................ ...... **يئاھنلا رابتخلاا – يلمعلا ءزجلا**

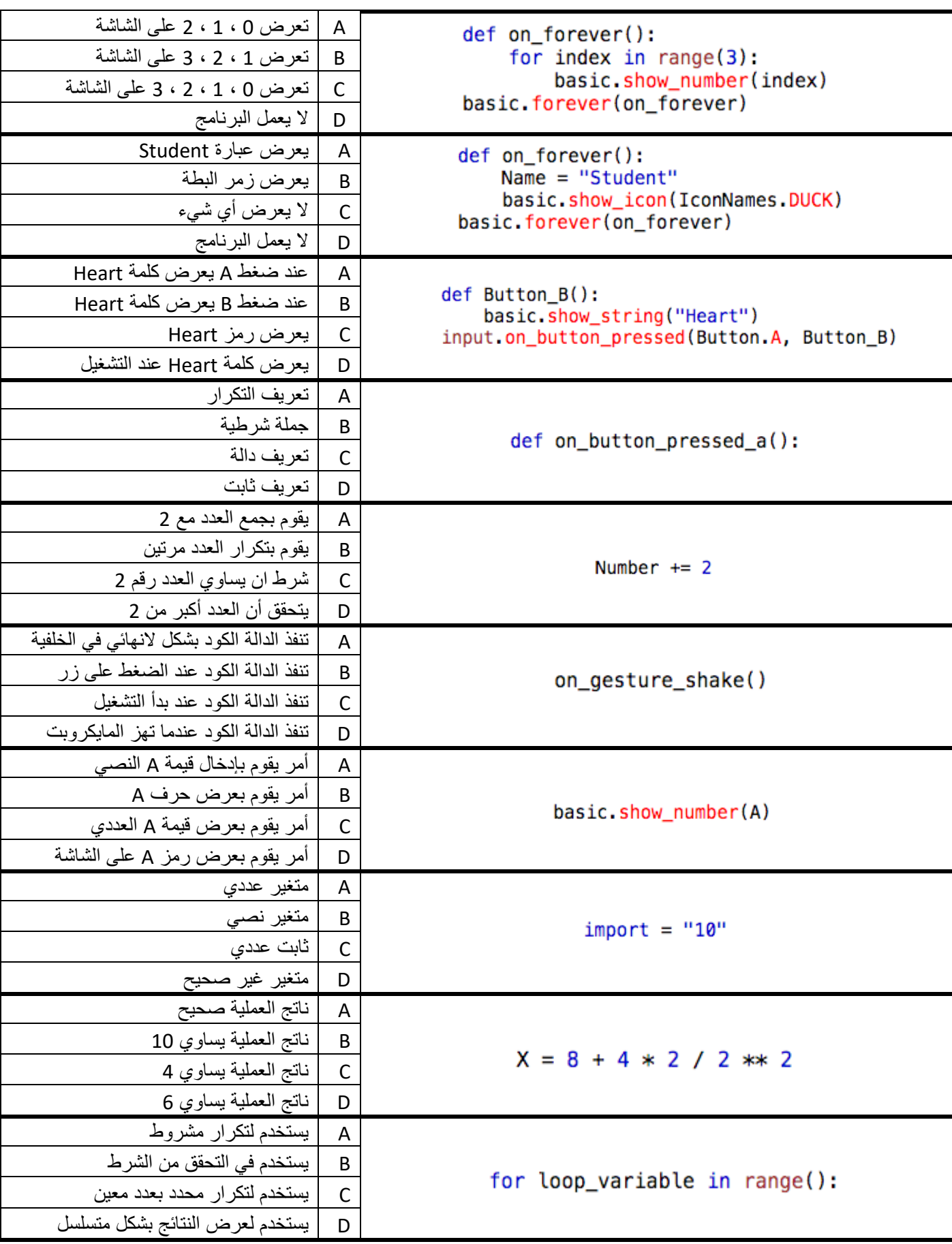

# قم بكتابة برنامج يقوم بطباعة نتيجة الطالب عند الضغط على الزر B ، إذا علمت أن درجة الطالب هي 70 وإن درجة النجاح هي 50

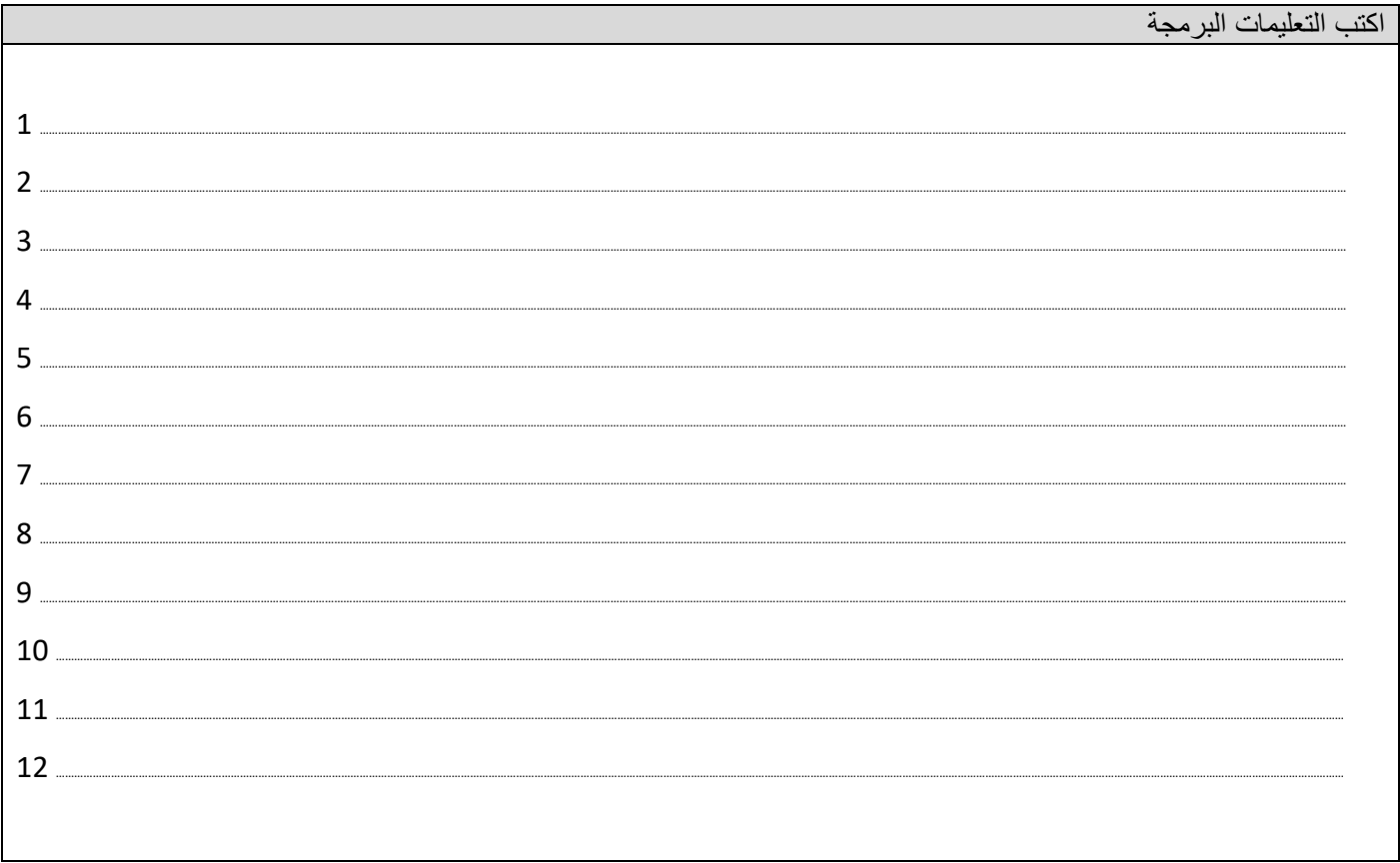

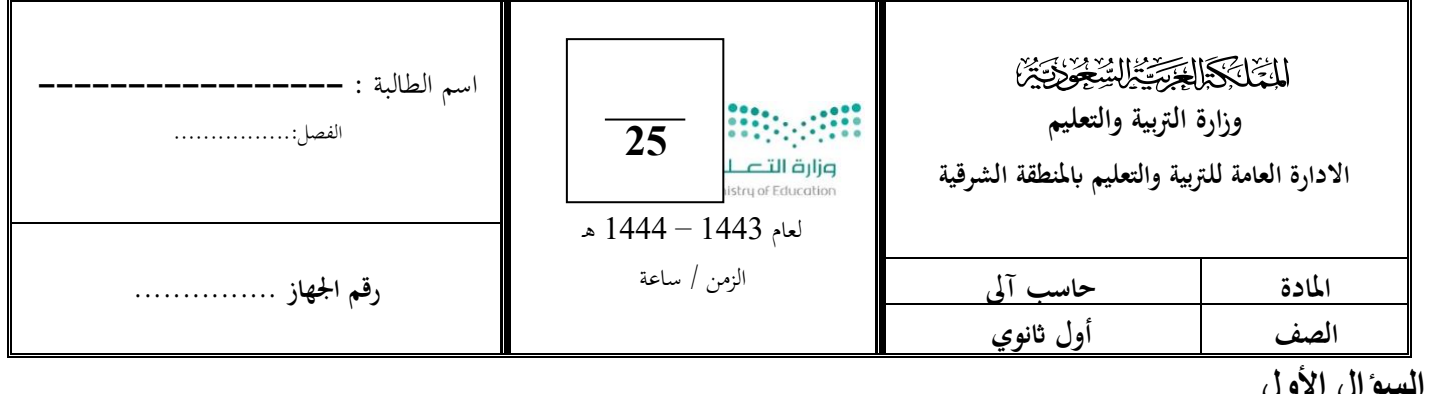

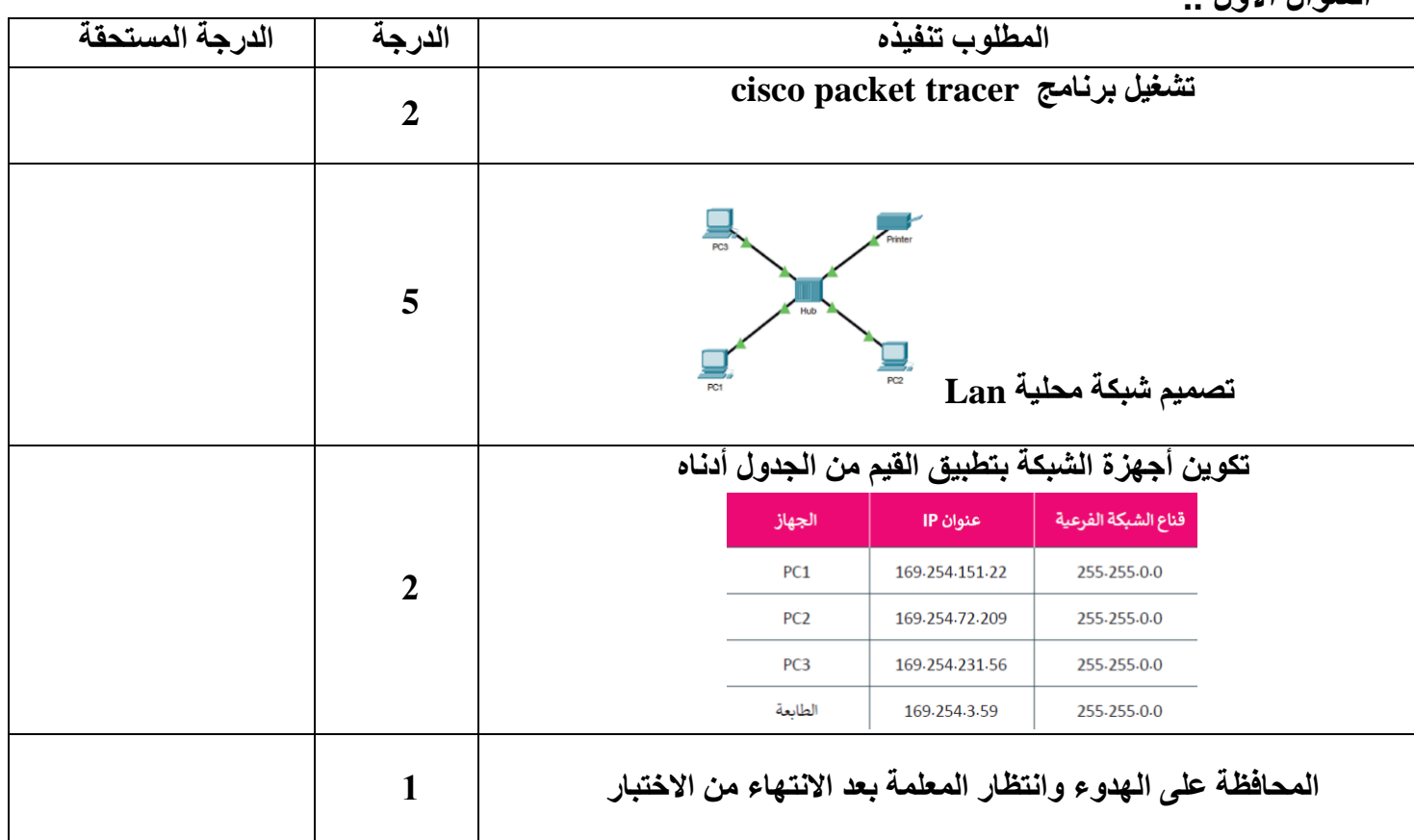

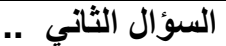

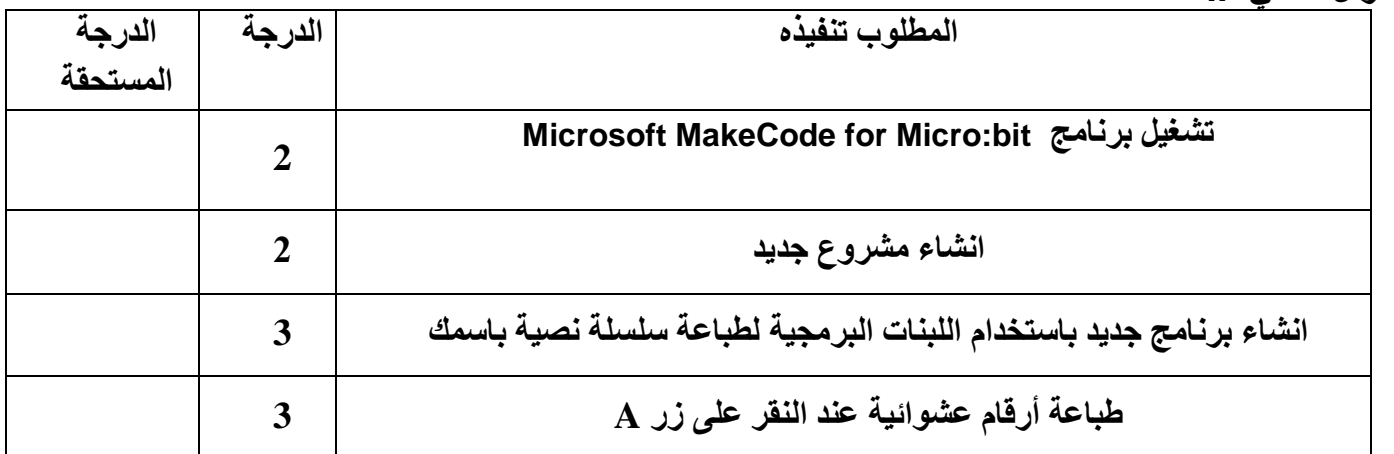

**مع فائق حبي و خالص أمتناني لكن بالنجاح معلمة المادة / عهود حمد الشعيبي** 

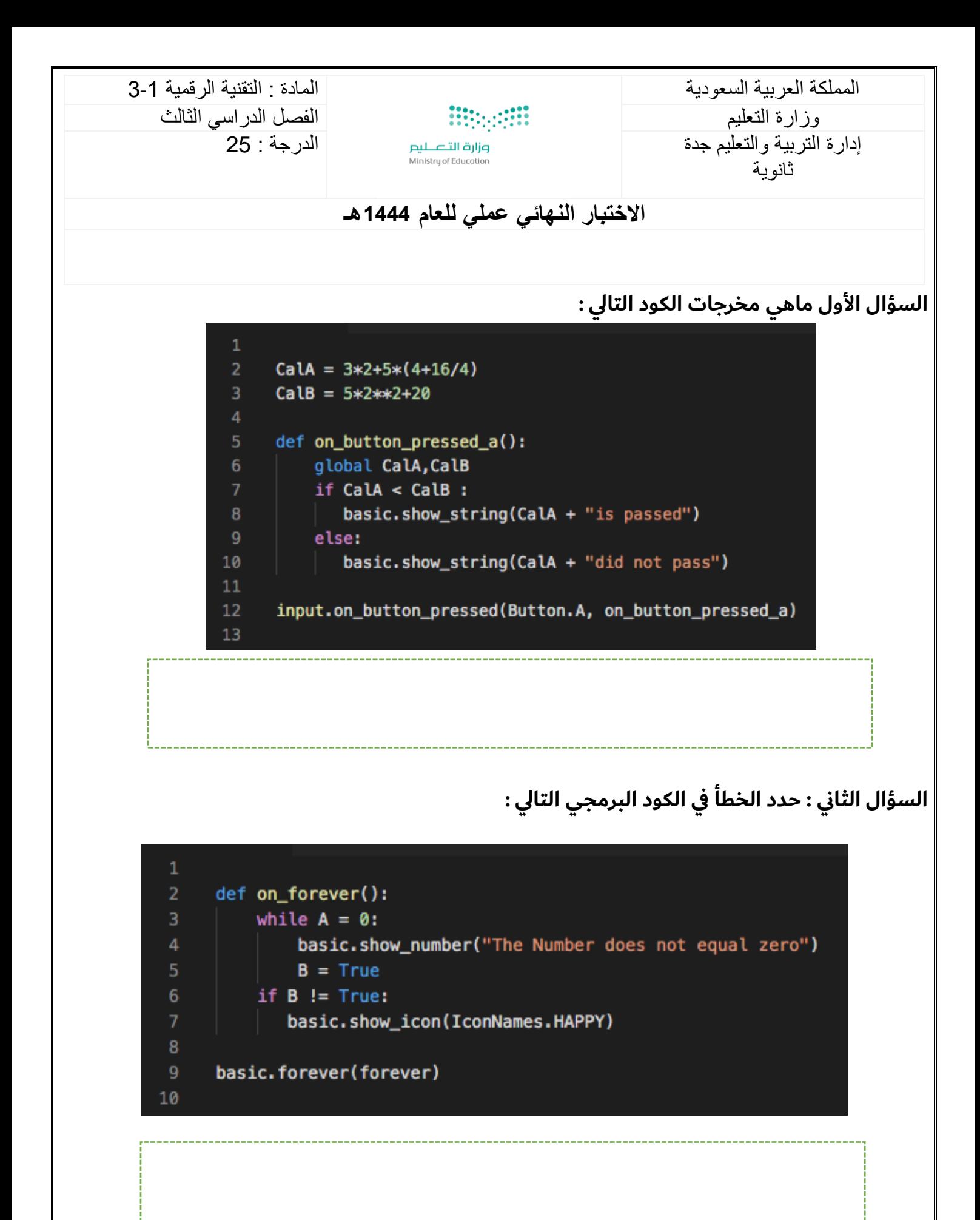

1

**السؤال الثالث : ماهي النواقص في الكود البرمجي**

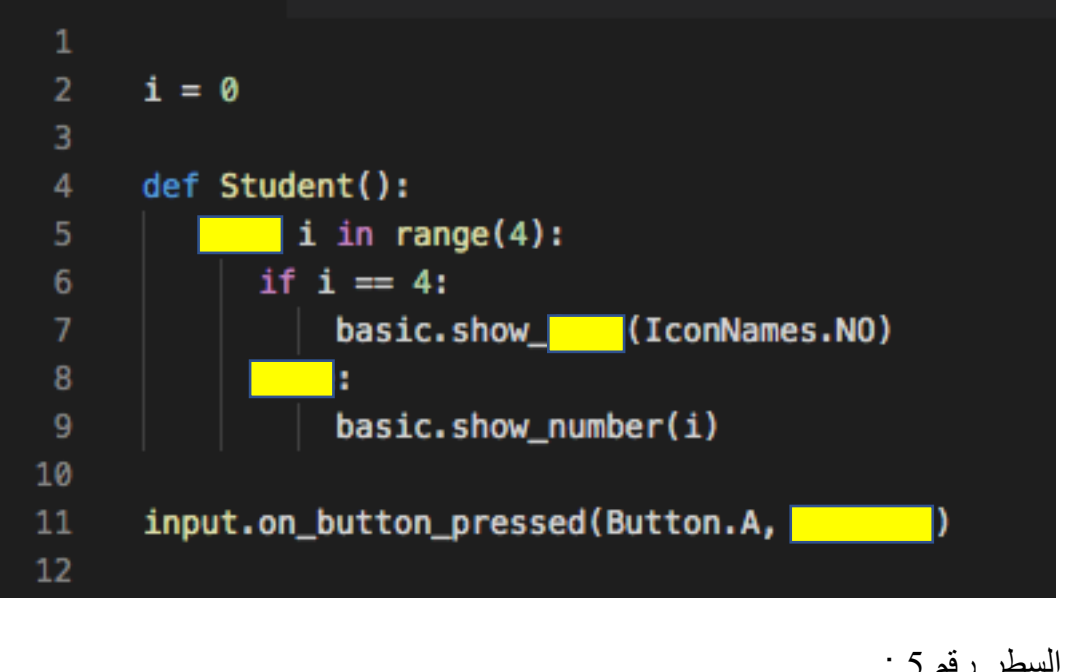

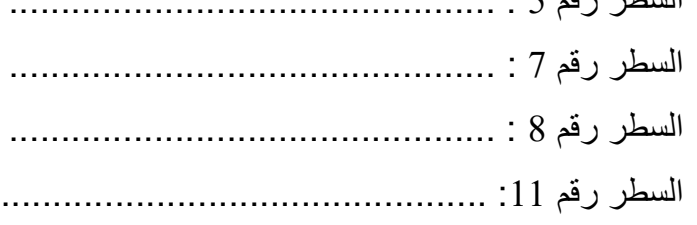

**السؤال الرابع : قم بكتابة برنامج عند الضغط على الزر A يقوم بكتابة أسمك ، وعند الضغط على الزر B يقوم بكتابة عمرك.** 

**مع تمنياتي لكم بالتوفيق** 

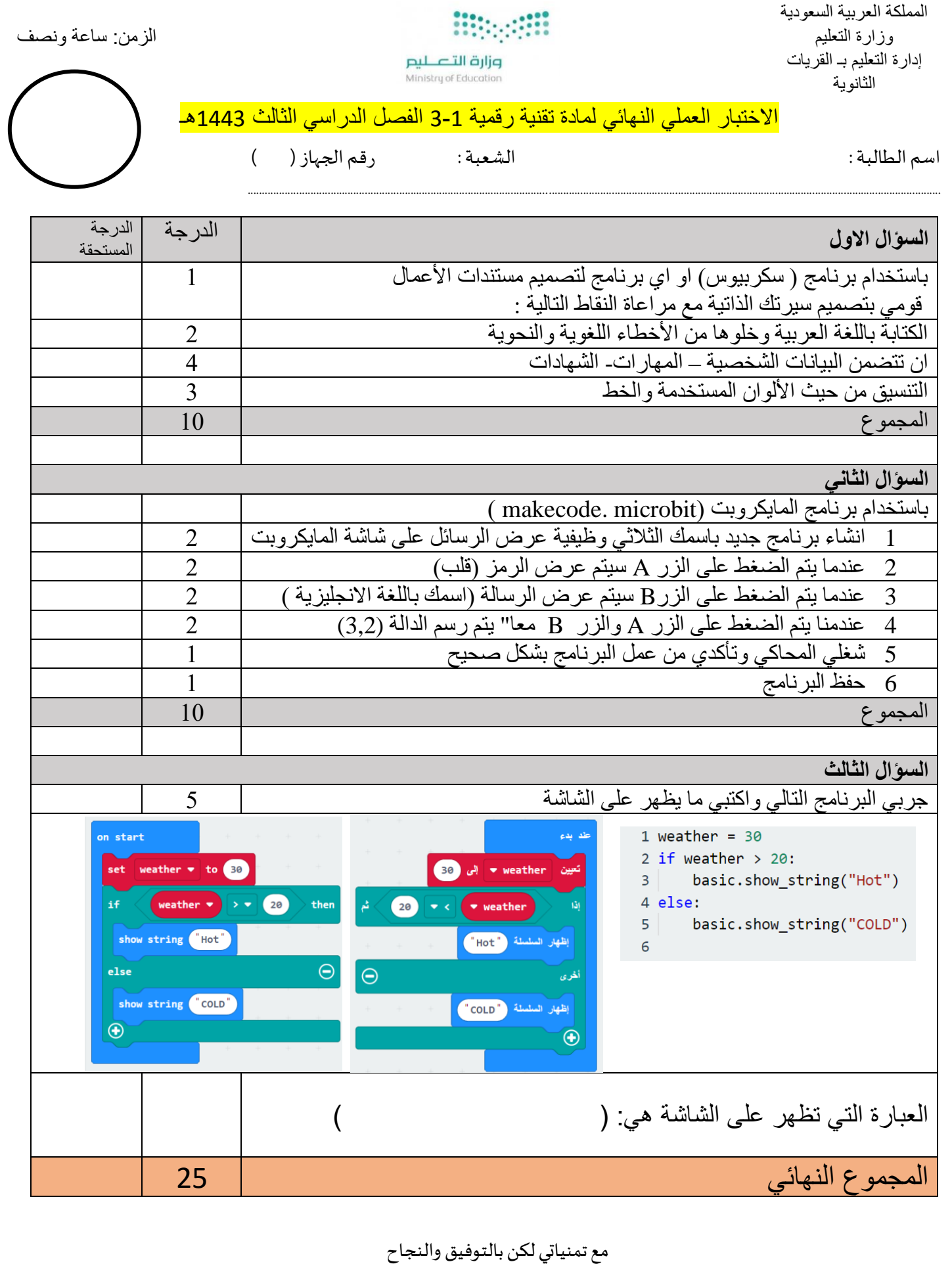

معلمة املادة حمدهـ الفنوني

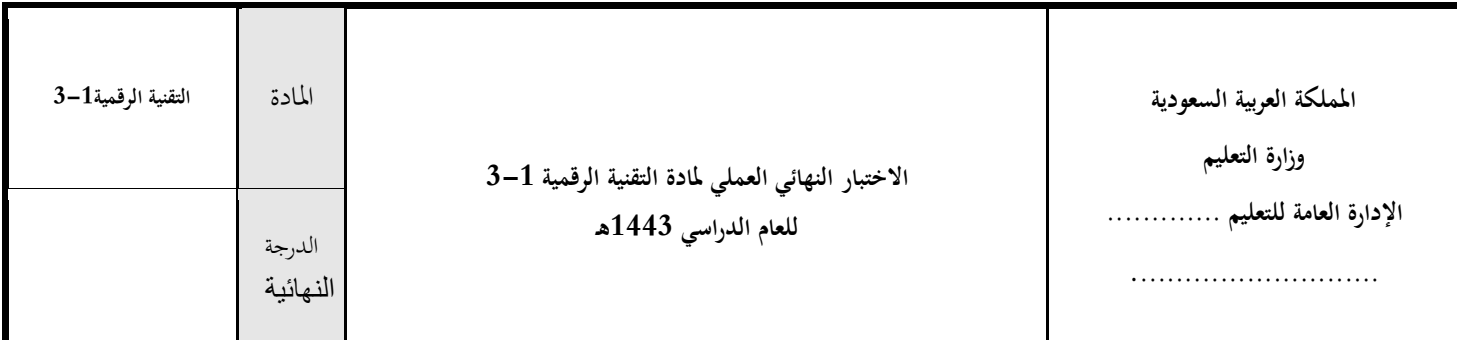

**اسم الطالبة**................................................................................../**الصف**..............................**/**

## **االختبار العملي النهائي العملي ملادة التقنية الرقمية 3-1 للعام الدراسي 1443هـ**

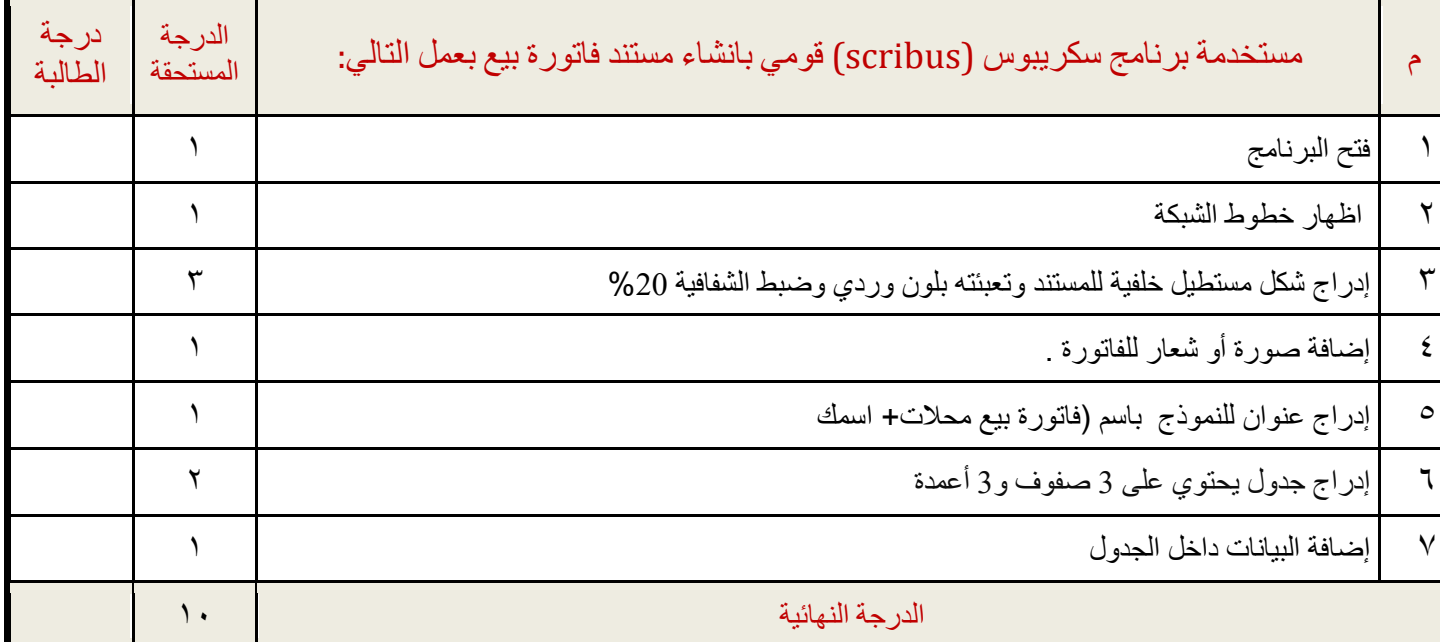

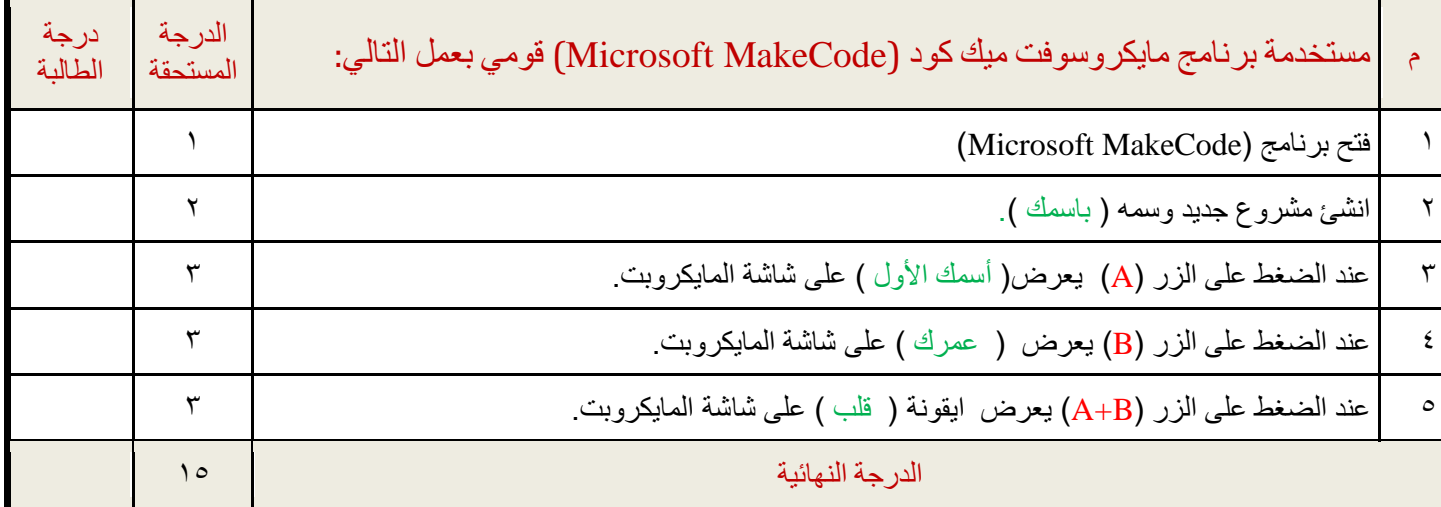

**مالحظة: بعد تقييم املعلمة ورصد الدرجة قومي ابغالق الربامج قبل مغادرتك املعمل** 

 **انتهت األسئلة - وابل التوفيق يمطرك** ️ **- معلمة المادة : أ-**

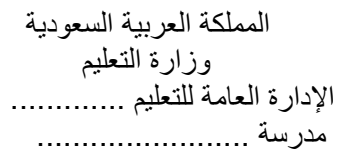

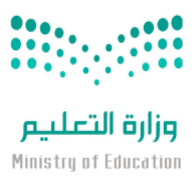

# **االختبار النهائي لمادة التقنية الرقمية3-1 ) عملي ( للصف األول ثانوي )مسارات( الفصل الدراسي الثالث لعام 1443 هـ اسم الطالب: .**........................................................................**الشعبة** ...................: **الدرجة النهائية السؤال األول : قم ببناء شبكة محلية LAN وفق المطلوب في الجدول ادناه -: 25** م مستخدما محاكي الشبكة Tracer packet cisco قم بعمل التالي: الدرجة درجة الطالب 2 cisco packet Tracer المحاكي تشغيل 1 2 اضف أجهزة الشبكة التالية لمساحة العمل )جهازين كمبيوتر- طابعة - 3 محول 2960 Switch) 3 قم بتوصيل األجهزة بالمحول عن طريق الكابالت المناسبة والمنافذ 3 الصحيحة. 4 نعيين عنوان IP ثابت (Static )+ قناع الشبكة الفرعية (Subnet Mask ) ألجهزة الحاسب والطابعة في شبكتك المحلية. 6 5 تحقق من عناوين Ip الخاصة بكل جهاز بإستخدام الطريقة واألمر 6 المخصص لذلك . 6 تحقق من إمكانية الوصول إلى األجهزة. باستخدام األمر" ping " ، وتحقق من االتصال بين 1PC والطابعة. **مالحظة : أعرض نتيجة موجه األوامر للمعلم**  4 برقم الشعبة 1 7 حفظ العمل بإسمك الثالثي متبوعاً الدرجة النهائيةً 25

#### **الجدول المساعد**

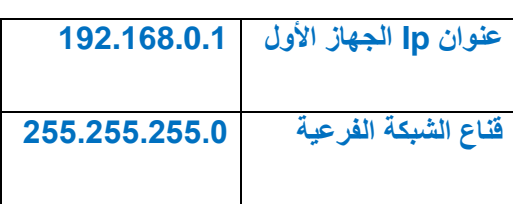

**انتهت األسئلة وفقكم هللا،، ،،،،،،،،أ.مشعل المنتشري** 

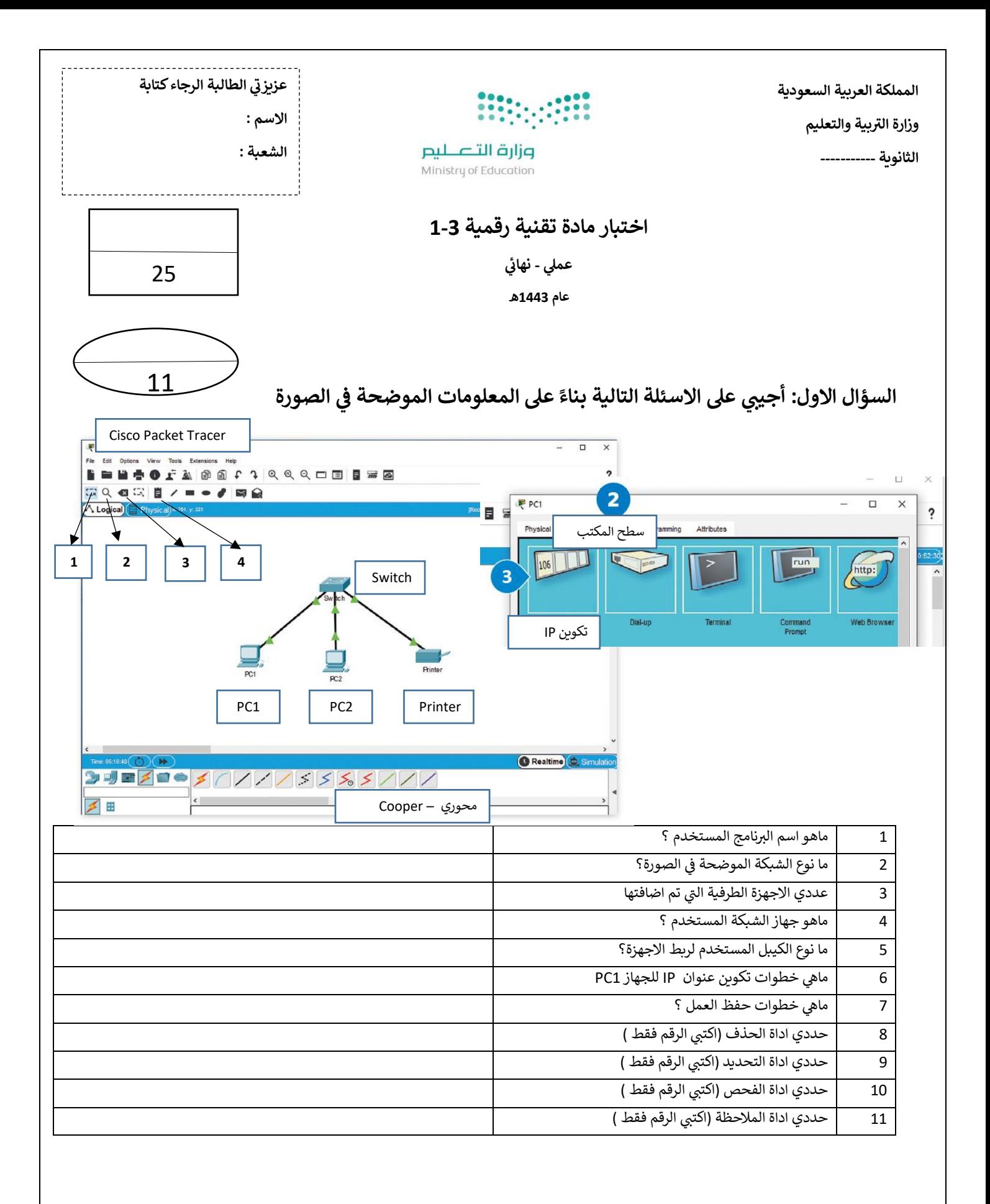

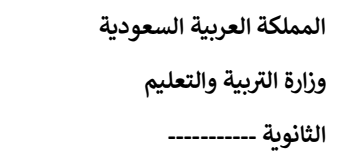

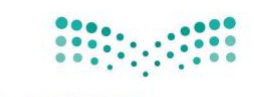

وزارة التصليم Ministry of Education

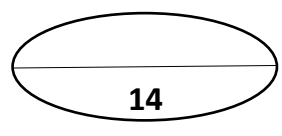

السؤال الثاني :أ- من خلال معرفتك ببرنامج Microsoft make Code ضعي الرقم المناسب في المكان الصحيح **ي ي** 

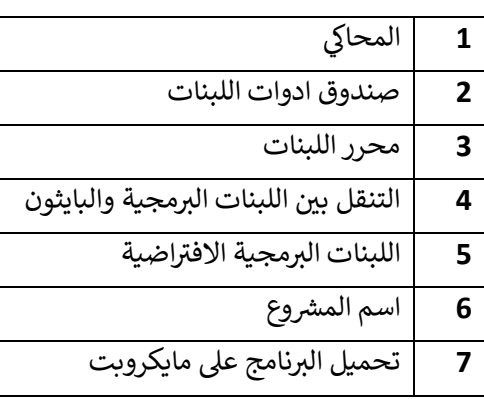

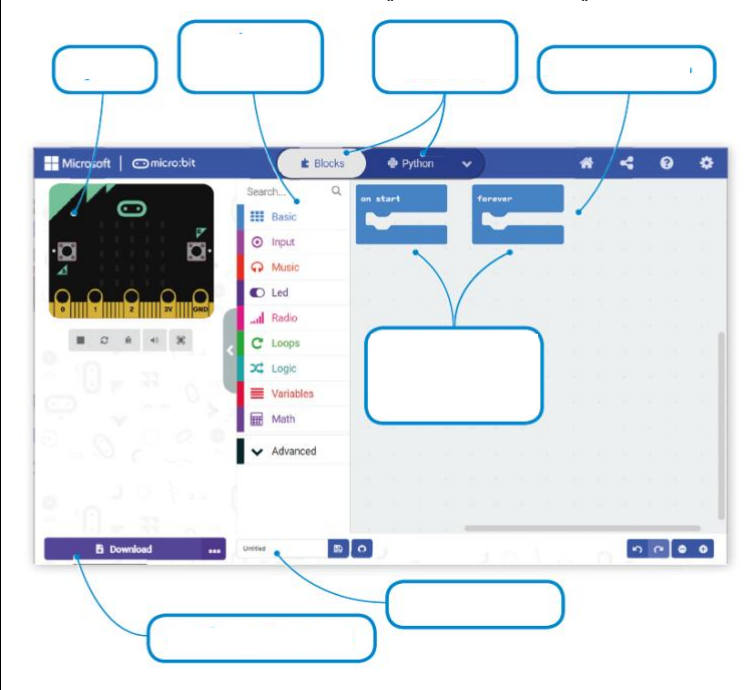

**ب : ض يع عالمة صح امام العبارة الصحيحة وخطأ امام العبارة الخاطئة**

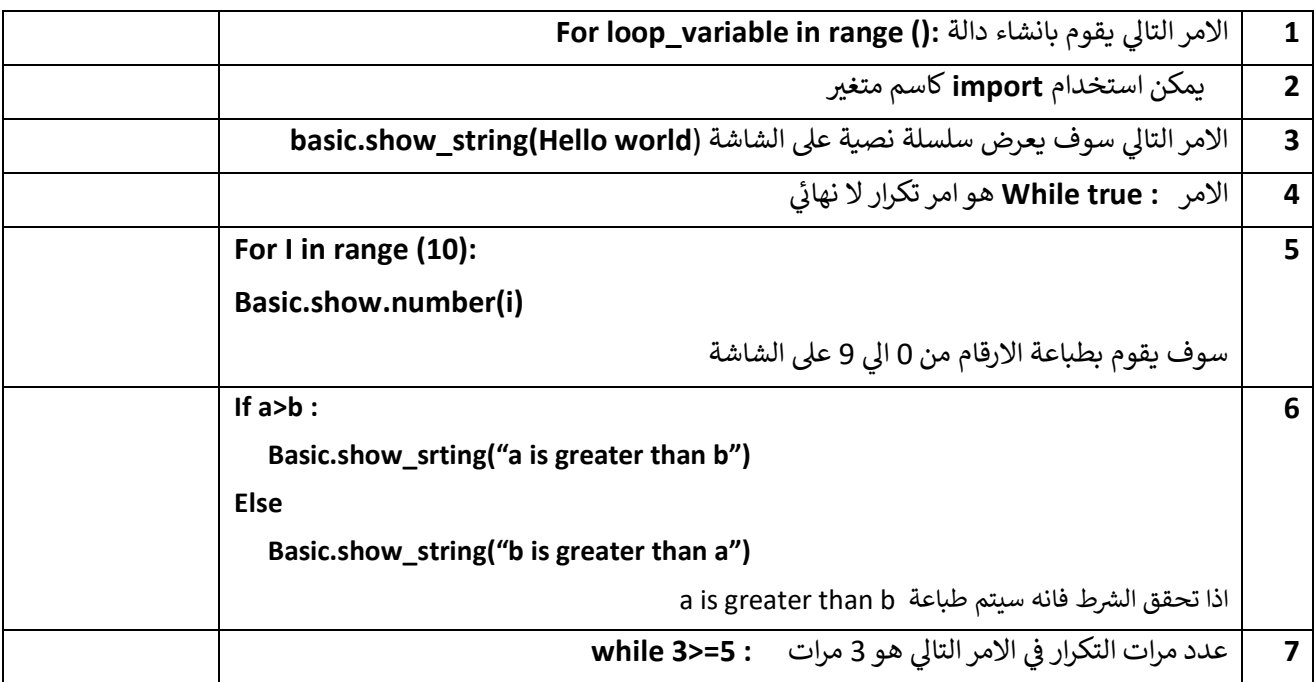

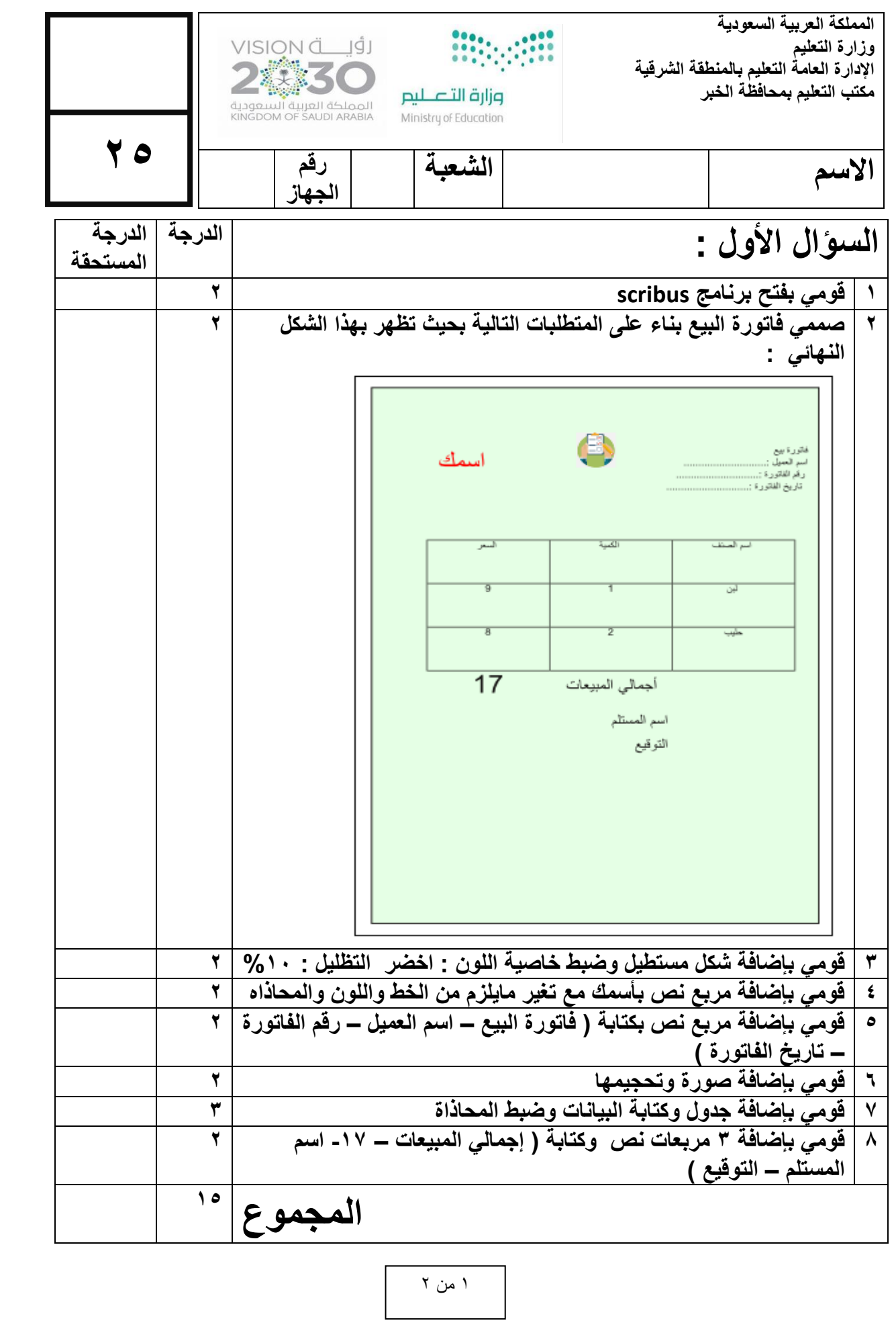

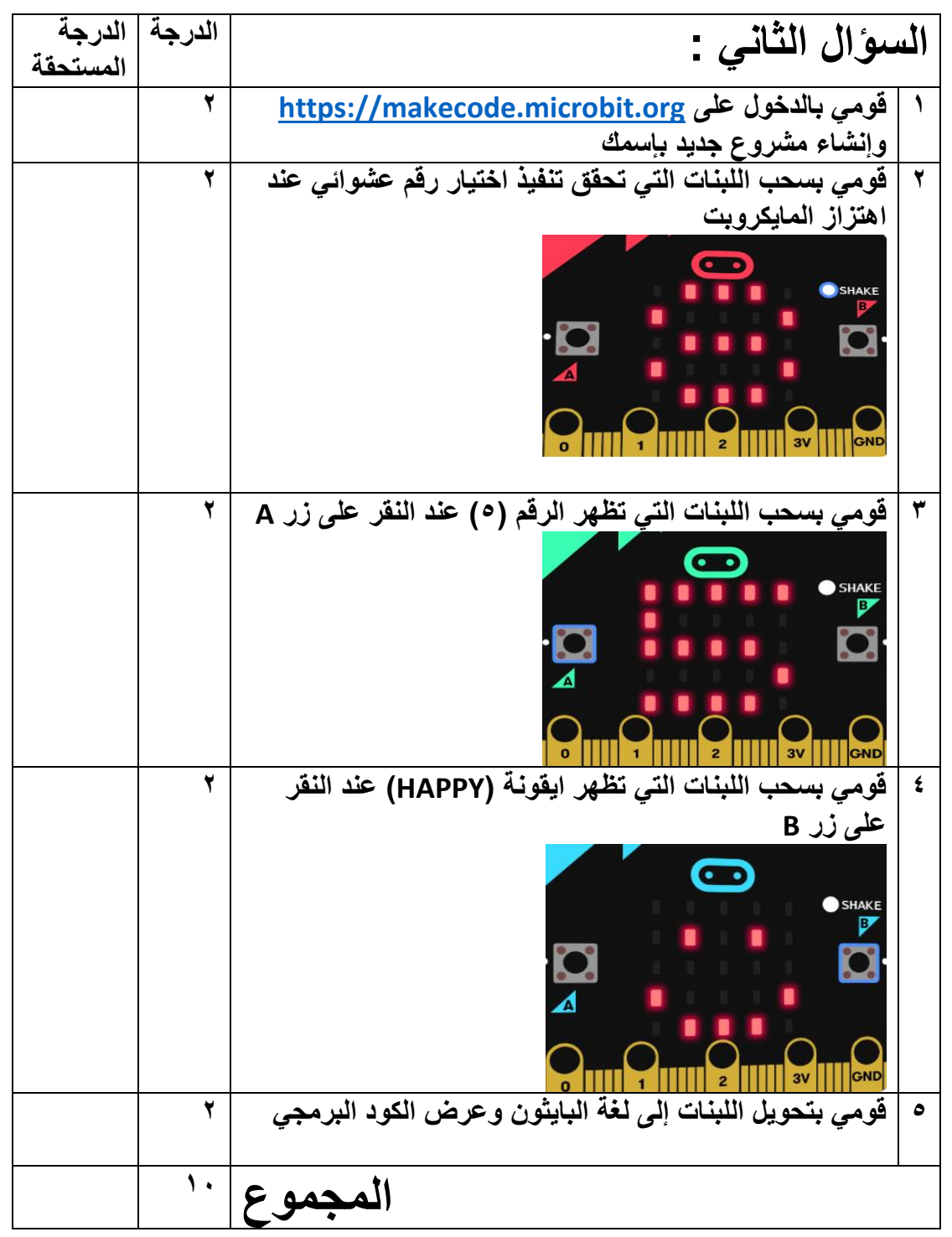

انتهت الأسئلة

2 من 2

# **) اختبار عملي – مشروع نهائي( تقنية رقمية ٣-١**

**طالبتي المبدعة : باستخدام برنامج الميكروبت نفذي المهارات المطلوبة في الجدول التالي:** 

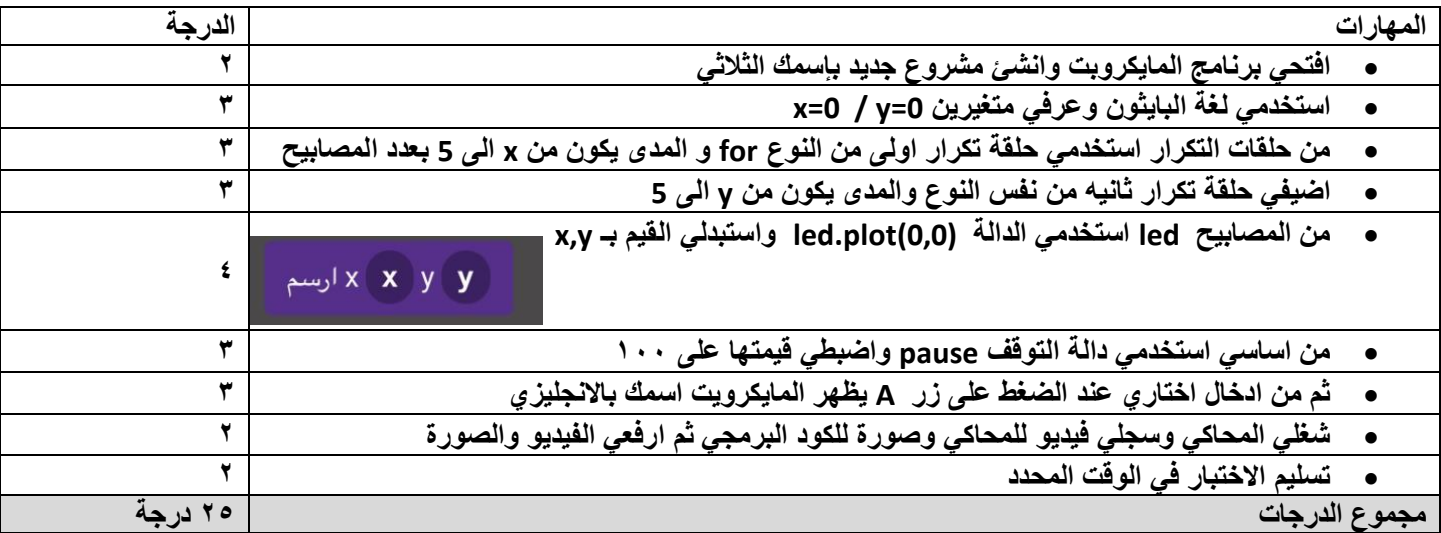

## **مالحظة :**

• **اخر موعد للتسليم يوم : هـ** 

 **معلمة المادة : نوال المرزوقي** 

الثانوية .................

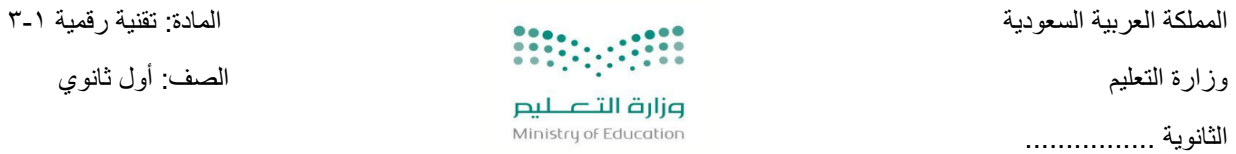

المشروع النهائي العملي للفصل الدراسي الثالث لعام ١٤٤٣هـ

من دراستڪ للمايکرو بت قومي بما يأتي:

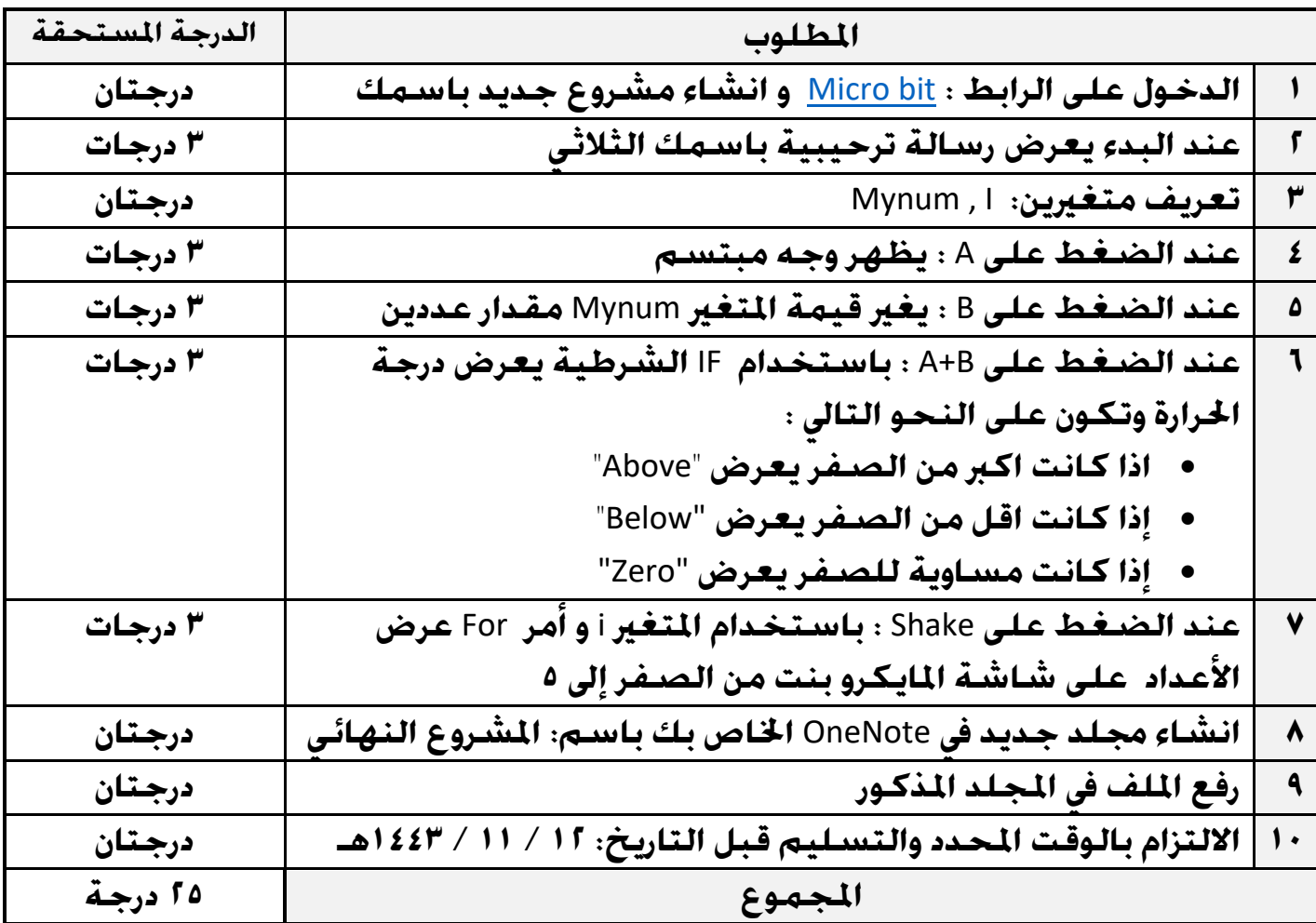

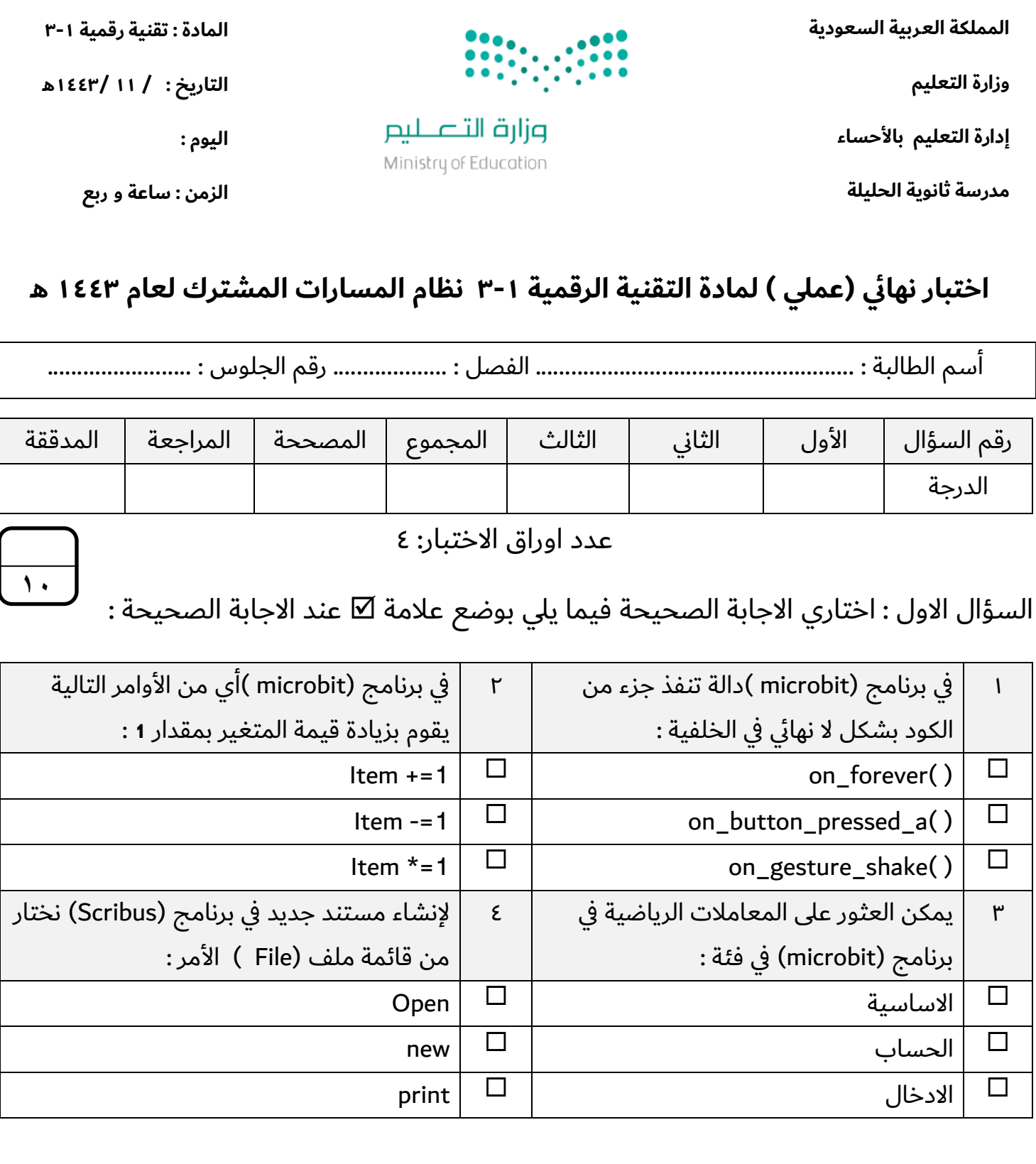

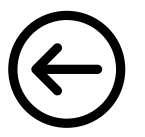

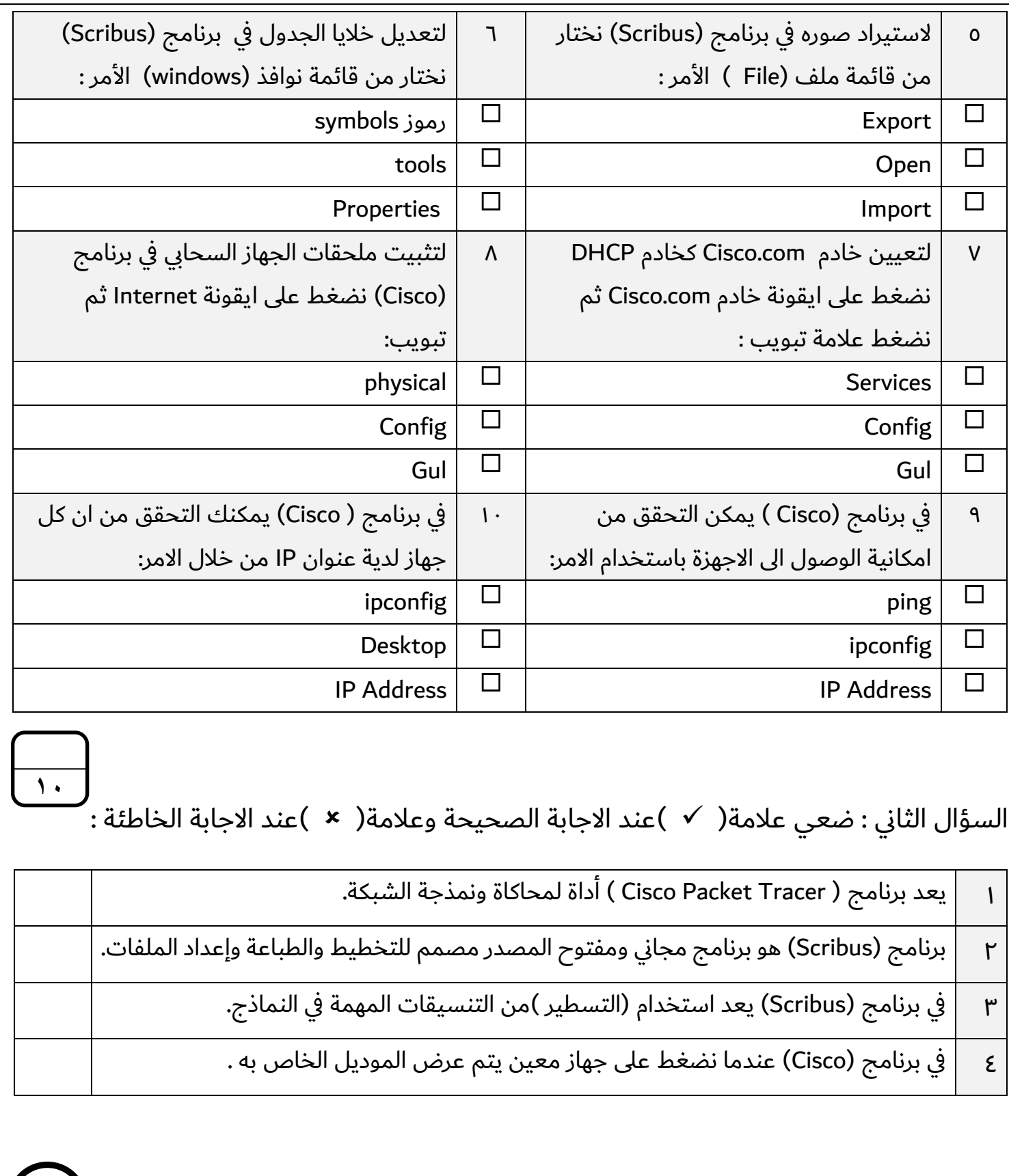

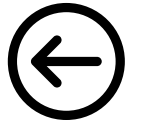

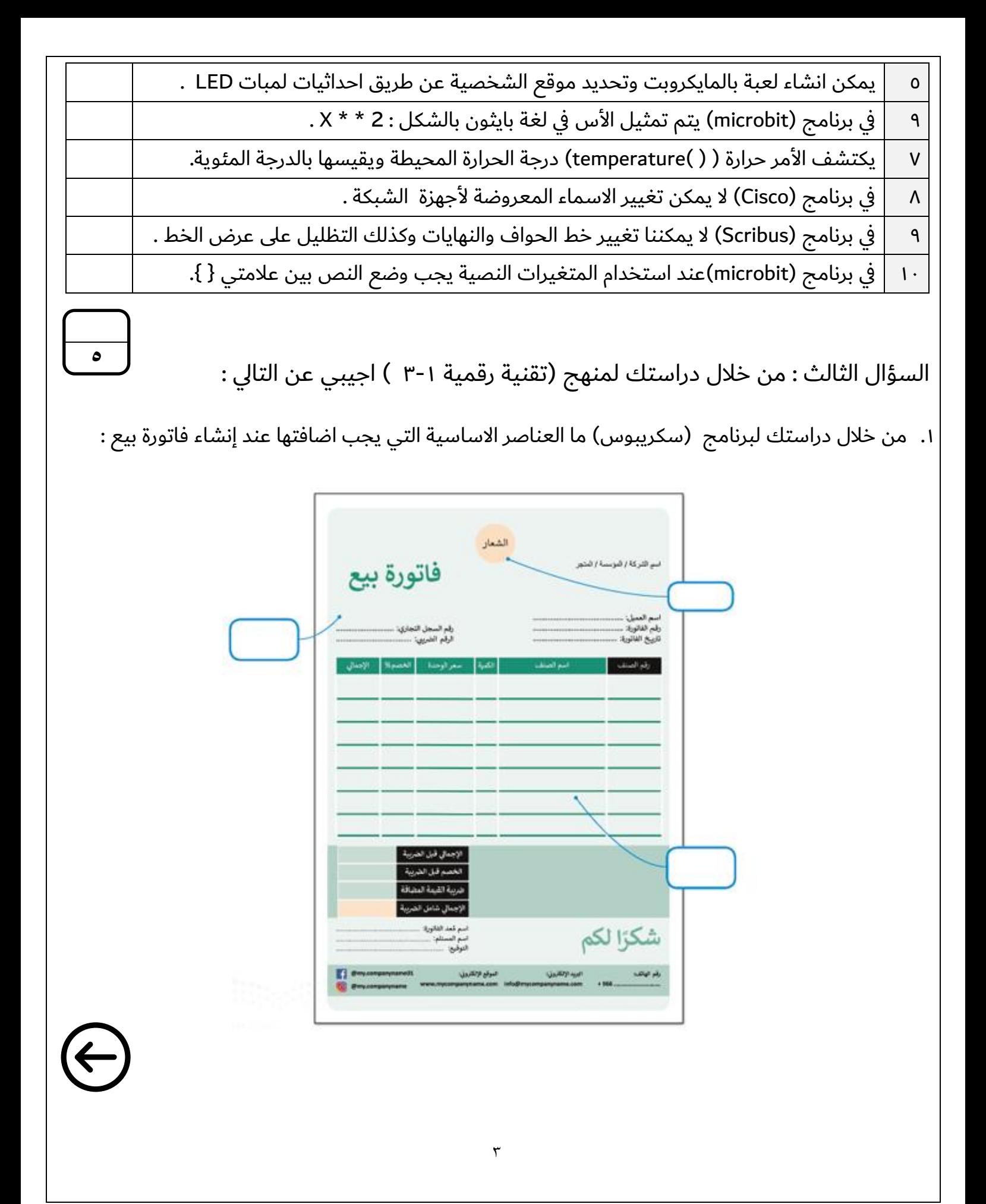

.2 من خالل دراستك لبرنامج ) سيسكو ( حددي )عنوان IP الثابت ( : P<sub>PC2</sub>  $\Box$   $\times$ Physical Config Desktop Programming Attributes P Configuration Interface FastEthernet0 P Configuration  $\bigcirc$  DHCP  $\circledcirc$  Static 192.168.0.2 PAddress 255.255.255.0 Subnet Mask Default Gateway  $0.0.0.0$  $0.0.0.0$ DNS Server **IPv6 Configuration**  $\bigcirc$  DHCP ○ Auto Config ◎ Static Pv6 Address FE80-230:F2FF:FEEC:C6A4 Link Local Address Pv6 Gateway Pv6 DNS Server 802.1X Use 802.1X Security Authentication Username  $\Box$  Top ۳. من خلال دراستك للغة البرمجة ( بايثون ) في برنامج المايكروبت : • ما لعبار ة التي يتم عرضها على الشاشة : while True: basic.show string("TRUE") basic.show\_string("FALSE") ........................................................................................................................................................................................... • ما لخطأ البرمجي التالي: MyName= Salman EmailAddress="salmansa.bl@outlook.com" color="Green" ........................................................................................................................................................................................... **انتهت االسئلة تمنياتي لكن بالنجاح والتوفيق معلمة المادة : عبير صالح الغريب مديرة المدرسة : ابتسام علي الكليب**   $\pmb{\xi}$ 

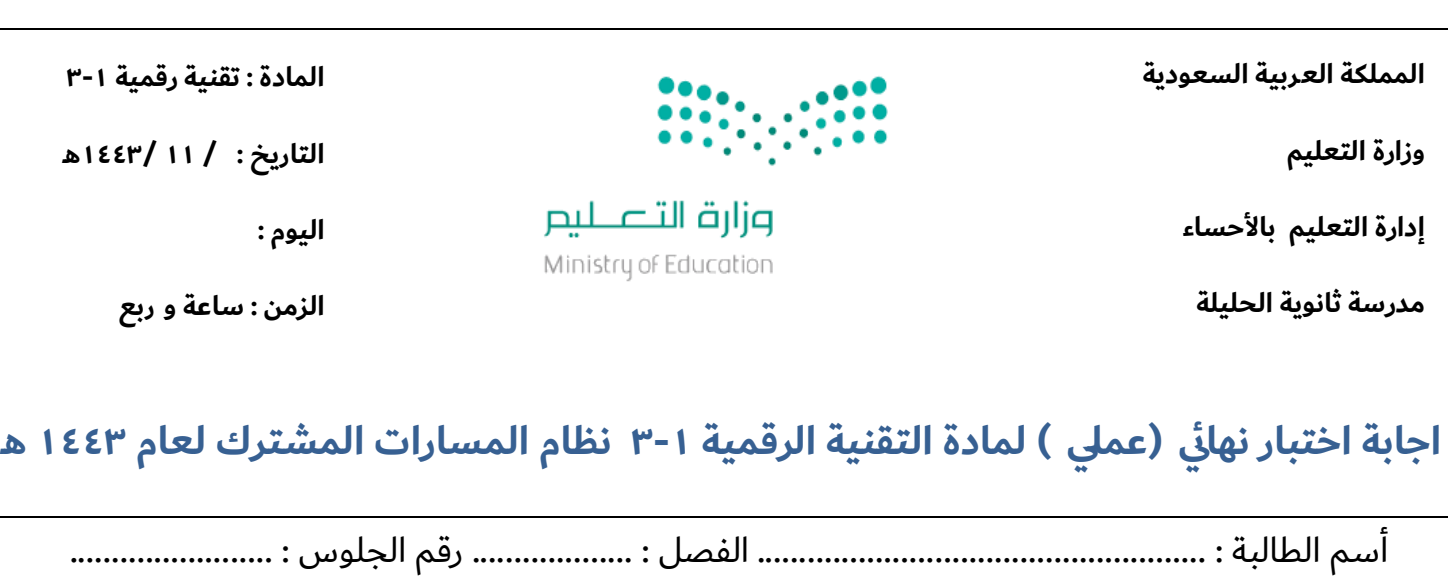

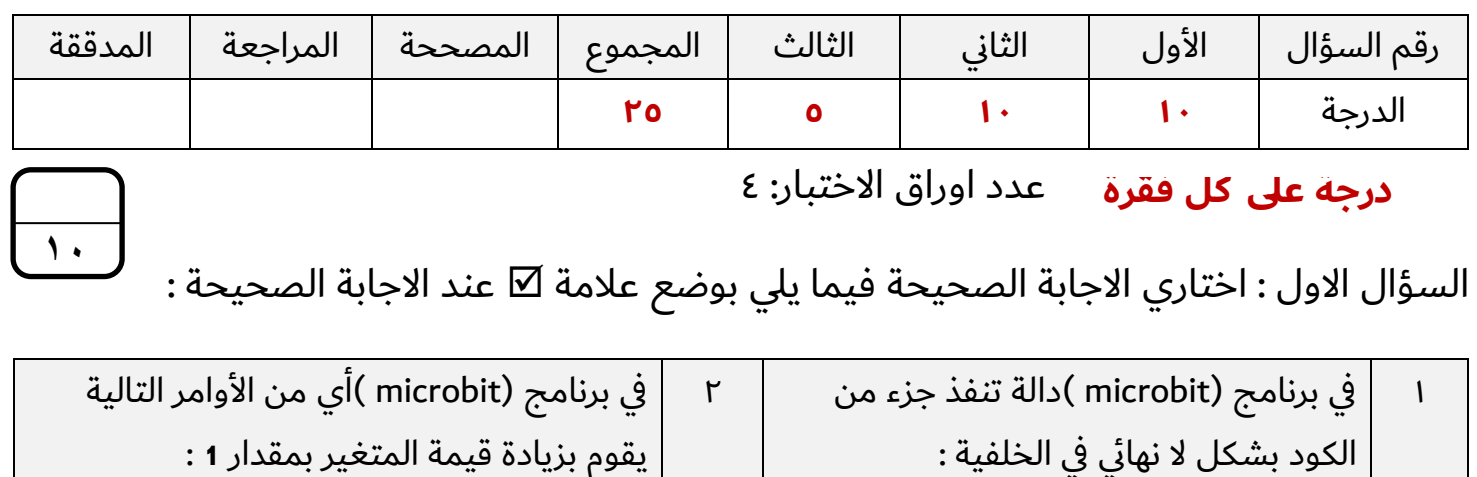

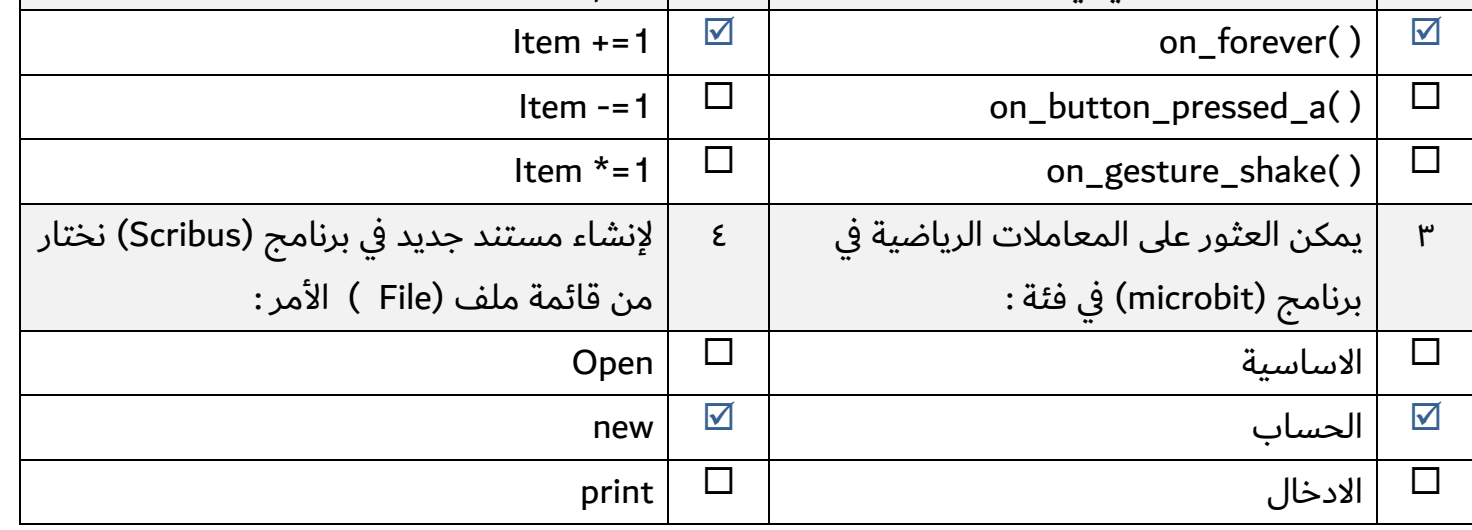

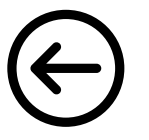

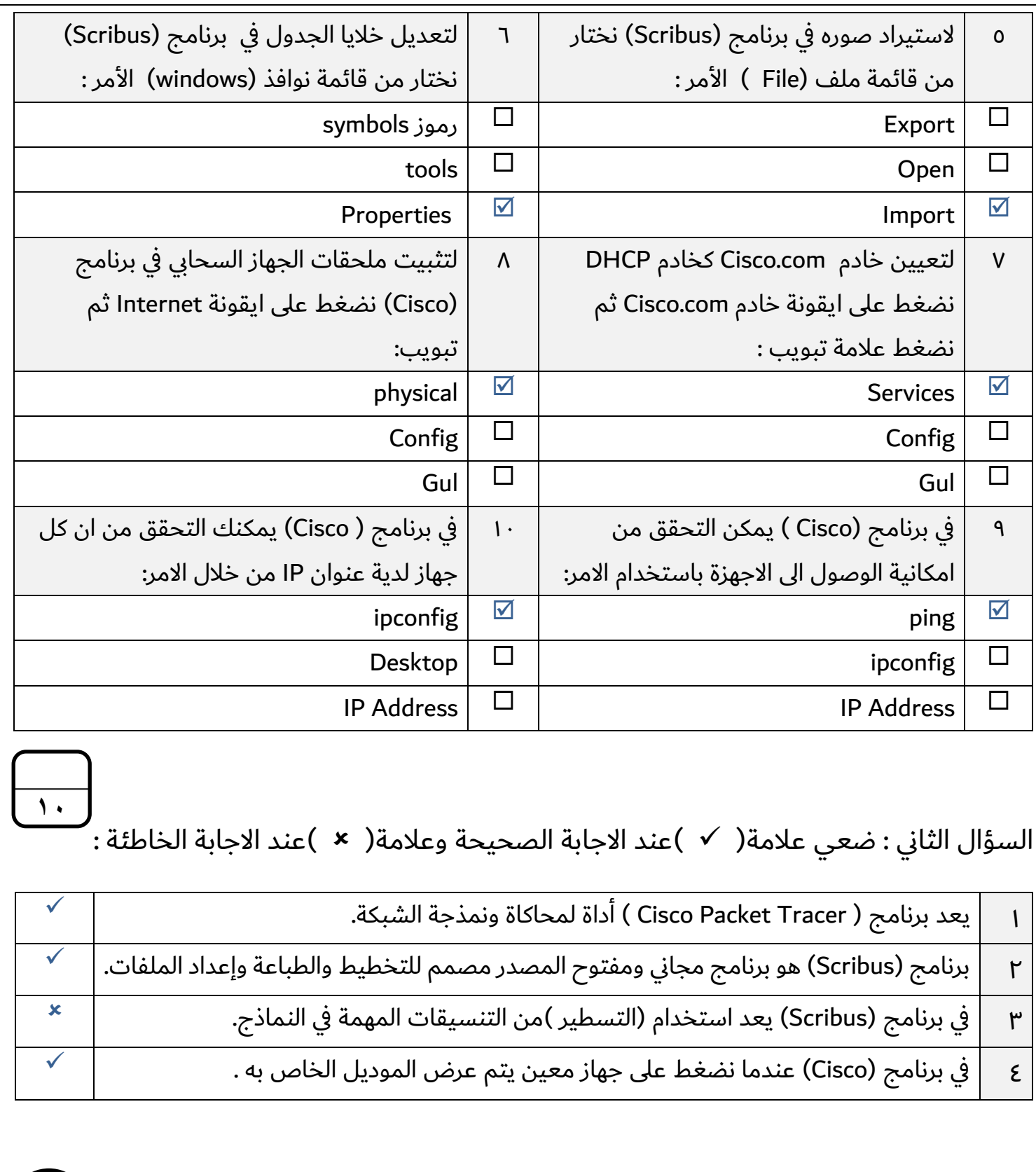

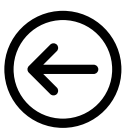

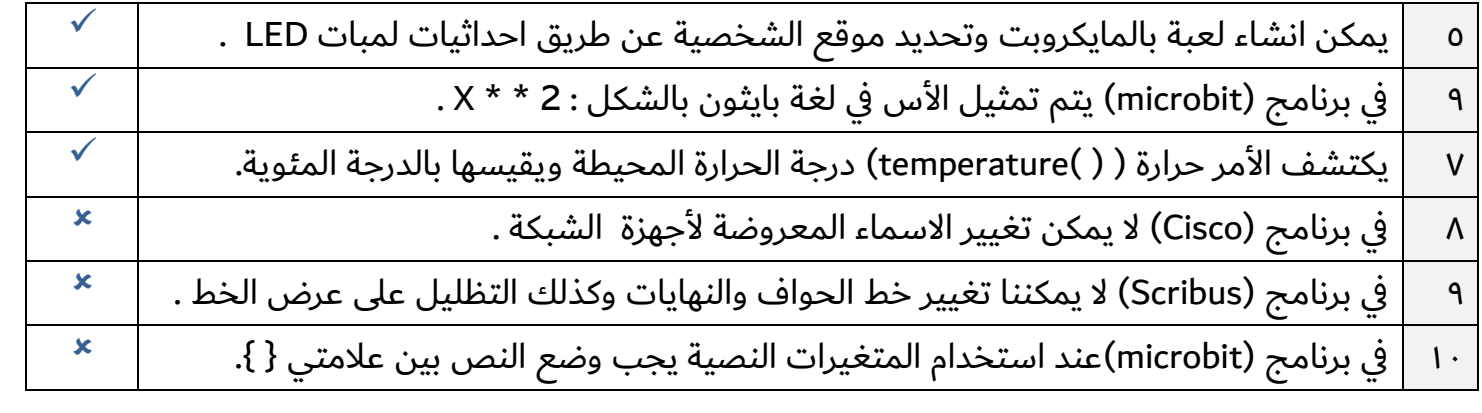

**5**

السؤال الثالث : من خلال دراستك لمنهج (تقنية رقمية ١-٣ ) اجيبي عن التالي :

١. من خلال دراستك لبرنامج (سكريبوس) ما العناصر الاساسية التي يجب اضافتها عند إنشاء فاتورة بيع :

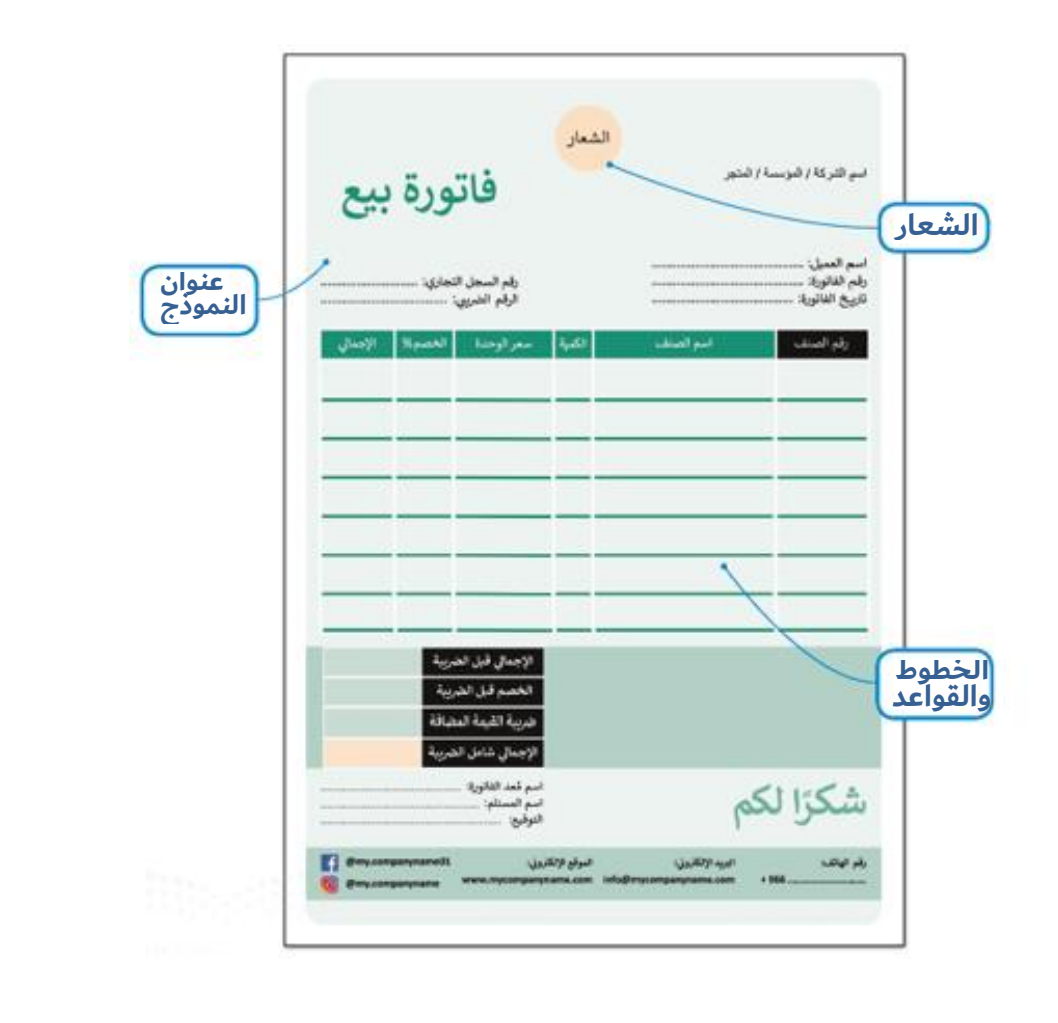

 $\mathbf{\tilde{y}}$ 

.2 من خالل دراستك لبرنامج ) سيسكو ( حددي )عنوان IP الثابت ( : P<sub>PC2</sub>  $\square$   $\blacksquare$   $\times$ Physical Config Desktop Programming Attributes P Configuration Interface FastEthernet0 - IP Configuration to Station  $O$  DHCP P Address 192.168.0.2 Subnet Mask 255.255.255.0 Default Gateway  $0000$  $0.0.0.0$ DNS Server IPv6 Configuration  $\bigcirc$  DHCP ○ Auto Config ◎ Static Pv6 Address FE80-230:F2FF:FEEC:C6A4 Link Local Address Pv6 Gateway Py6 DNS Server  $802.1X$ Use 802.1X Security Authentication Username  $\Box$  Top ۳. من خلال دراستك للغة البرمجة ( بايثون ) في برنامج المايكروبت : • ما لعبار ة التي يتم عرضها على الشاشة : while True: basic.show string("TRUE") basic.show\_string("FALSE") **TRUR** ........................................................................................................................................................................................... • ما لخطأ البرمجي التالي: MyName= Salman EmailAddress="salmansa.bl@outlook.com" color="Green" **ال توجد عالمتي اقتباس في قيمة المتغير**........................................................................................................................................................................................... **انتهت االسئلة تمنياتي لكن بالنجاح والتوفيق معلمة المادة : عبير صالح الغريب مديرة المدرسة : ابتسام علي الكليب**  4

# **) اختبار عملي – مشروع نهائي( تقنية رقمية -١ ٣**

**طالبتي المبدعة : باستخدام برنامج الميكروبت نفذي المهارات المطلوبة في الجدول التالي:** 

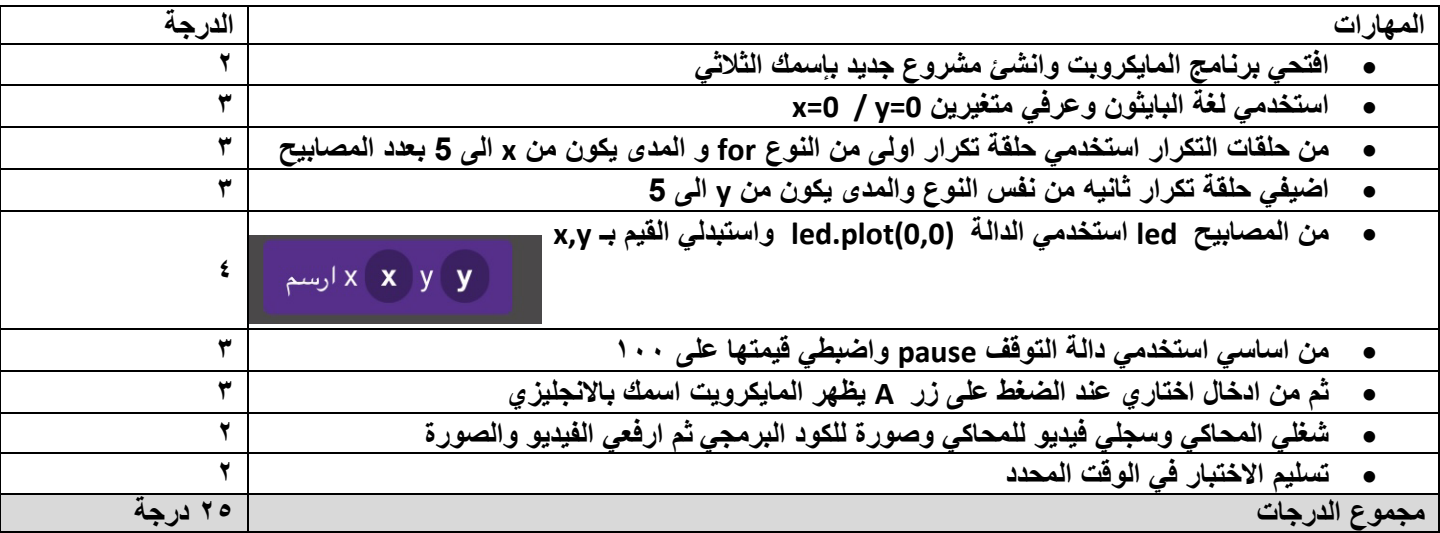

**مالحظة :**

• **اخر موعد للتسليم يوم : 1443-١٠-٢٨هـ** 

 **معلمة المادة : نوال المرزوقي**